### **Oracle® Hospitality Cruise SilverWhere**

Licensing Information User Manual Release 8.0.81 **E98702-01**

July 2018

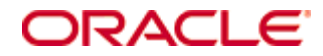

Oracle® Hospitality Cruise SilverWhere Licensing Information User Manual Version 8.0.81

Copyright © (c) 2002, 2018, Oracle and/or its affiliates. All rights reserved.

This software and related documentation are provided under a license agreement containing restrictions on use and disclosure and are protected by intellectual property laws. Except as expressly permitted in your license agreement or allowed by law, you may not use, copy, reproduce, translate, broadcast, modify, license, transmit, distribute, exhibit, perform, publish, or display any part, in any form, or by any means. Reverse engineering, disassembly, or decompilation of this software, unless required by law for interoperability, is prohibited.

The information contained herein is subject to change without notice and is not warranted to be errorfree. If you find any errors, please report them to us in writing.

If this software or related documentation is delivered to the U.S. Government or anyone licensing it on behalf of the U.S. Government, then the following notice is applicable:

U.S. GOVERNMENT END USERS: Oracle programs, including any operating system, integrated software, any programs installed on the hardware, and/or documentation, delivered to U.S. Government end users are "commercial computer software" pursuant to the applicable Federal Acquisition Regulation and agency-specific supplemental regulations. As such, use, duplication, disclosure, modification, and adaptation of the programs, including any operating system, integrated software, any programs installed on the hardware, and/or documentation, shall be subject to license terms and license restrictions applicable to the programs. No other rights are granted to the U.S. Government.

This software or hardware is developed for general use in a variety of information management applications. It is not developed or intended for use in any inherently dangerous applications, including applications that may create a risk of personal injury. If you use this software or hardware in dangerous applications, then you shall be responsible to take all appropriate fail-safe, backup, redundancy, and other measures to ensure its safe use. Oracle Corporation and its affiliates disclaim any liability for any damages caused by use of this software or hardware in dangerous applications.

Oracle and Java are registered trademarks of Oracle and/or its affiliates. Other names may be trademarks of their respective owners.

Intel and Intel Xeon are trademarks or registered trademarks of Intel Corporation. All SPARC trademarks are used under license and are trademarks or registered trademarks of SPARC International, Inc. AMD, Opteron, the AMD logo, and the AMD Opteron logo are trademarks or registered trademarks of Advanced Micro Devices. UNIX is a registered trademark of The Open Group.

This software or hardware and documentation may provide access to or information about content, products, and services from third parties. Oracle Corporation and its affiliates are not responsible for and expressly disclaim all warranties of any kind with respect to third-party content, products, and services unless otherwise set forth in an applicable agreement between you and Oracle. Oracle Corporation and its affiliates will not be responsible for any loss, costs, or damages incurred due to your access to or use of third-party content, products, or services, except as set forth in an applicable agreement between you and Oracle.

# **Contents**

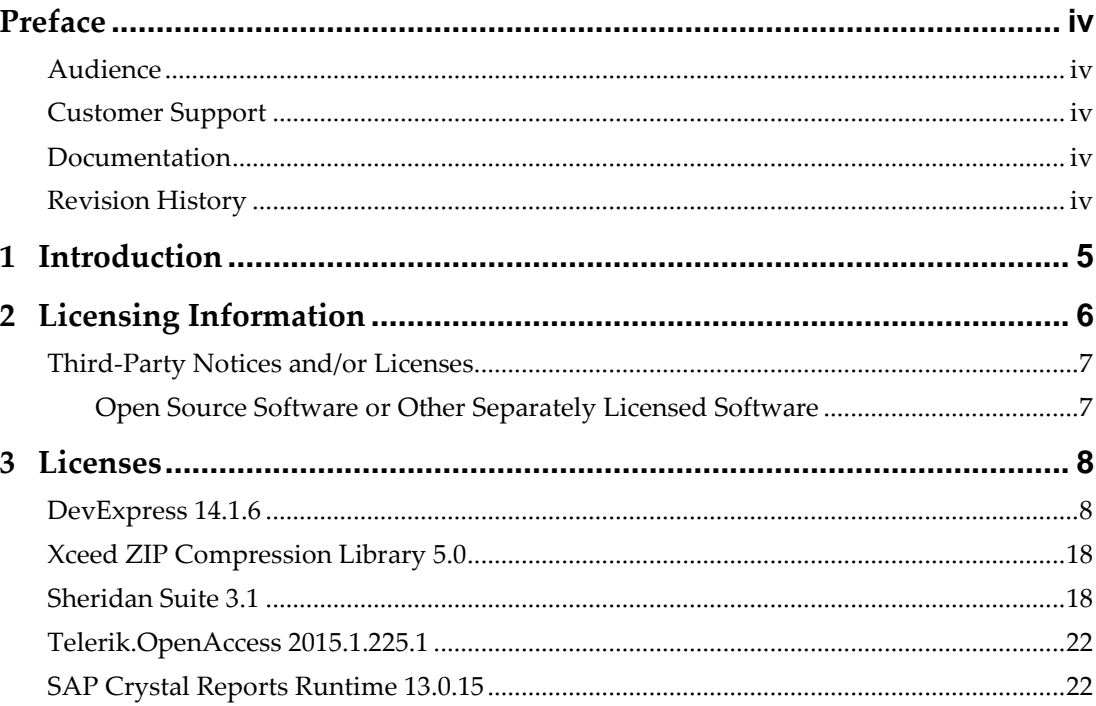

## **Preface**

<span id="page-3-0"></span>This document contains licensing information for SilverWhere.

## <span id="page-3-1"></span>**Audience**

This document is intended for users of SilverWhere.

## <span id="page-3-2"></span>**Customer Support**

To contact Oracle Customer Support, access My Oracle Support at the following URL: [https://support.oracle.com](https://support.oracle.com/)

When contacting Customer Support, please provide the following:

- Product version and program/module name
- Functional and technical description of the problem (include business impact)
- Detailed step-by-step instructions to re-create
- Exact error message received and any associated log files
- Screen shots of each step you take

## <span id="page-3-3"></span>**Documentation**

Oracle Hospitality product documentation is available on the Oracle Help Center at <http://docs.oracle.com/en/industries/hospitality/>

## <span id="page-3-4"></span>**Revision History**

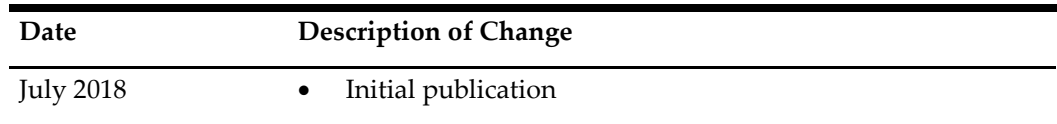

## **1 Introduction**

<span id="page-4-0"></span>This Licensing Information document is a part of the product or program documentation under the terms of your Oracle license agreement and is intended to help you understand the program editions, entitlements, restrictions, prerequisites, special license rights, and/or separately licensed third party technology terms associated with the Oracle software program(s) covered by this document (the "Program(s)"). Entitled or restricted use products or components identified in this document that are not provided with the particular Program may be obtained from the Oracle Software Delivery Cloud website [\(https://edelivery.oracle.com\)](https://edelivery.oracle.com/) or from media Oracle may provide. If you have a question about your license rights and obligations, please contact your Oracle sales representative, review the information provided in Oracle's Software Investment Guide [\(http://www.oracle.com/us/corporate/pricing/software](http://www.oracle.com/us/corporate/pricing/software-investment-guide/index.html)[investment-guide/index.html\)](http://www.oracle.com/us/corporate/pricing/software-investment-guide/index.html), and/or contact the applicable Oracle License Management Services representative listed on [http://www.oracle.com/us/corporate/license-management](http://www.oracle.com/us/corporate/license-management-services/index.html)[services/index.html.](http://www.oracle.com/us/corporate/license-management-services/index.html)

# **2 Licensing Information**

<span id="page-5-0"></span>This chapter provides the following licensing information for SilverWhere:

- Description of products.
- Prerequisite products.
- Entitled products and restricted use licenses.

Prerequisite products, entitled products, and restricted use licenses do not apply to Oracle Hospitality Cloud products.

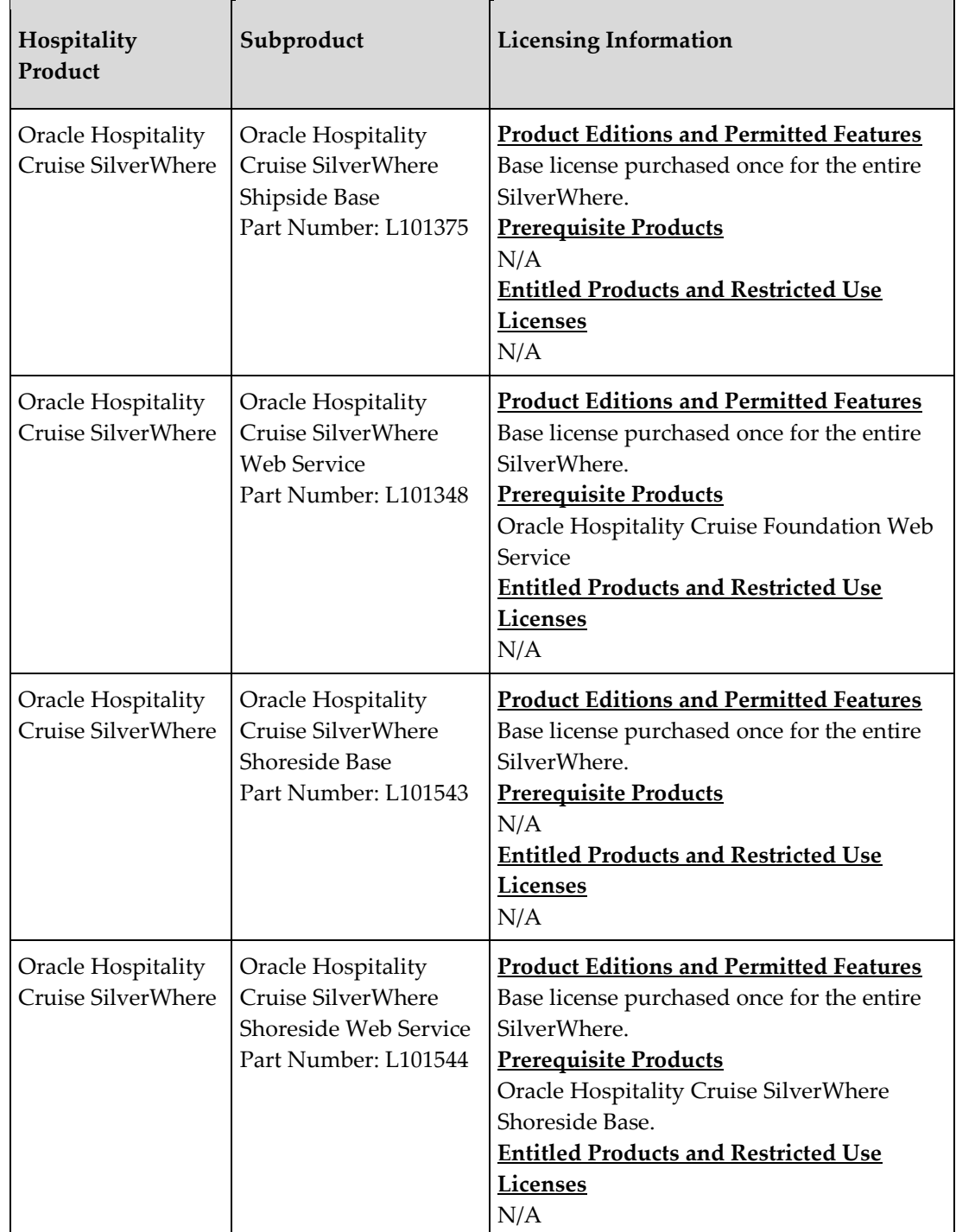

## <span id="page-6-0"></span>**Third-Party Notices and/or Licenses**

### <span id="page-6-1"></span>**Open Source Software or Other Separately Licensed Software**

Required notices for open source or other separately licensed software products or components distributed in SilverWhere are identified in the following table along with the applicable licensing information. Additional notices and/or licenses may be found in the included documentation or readme files of the individual third party open source software.

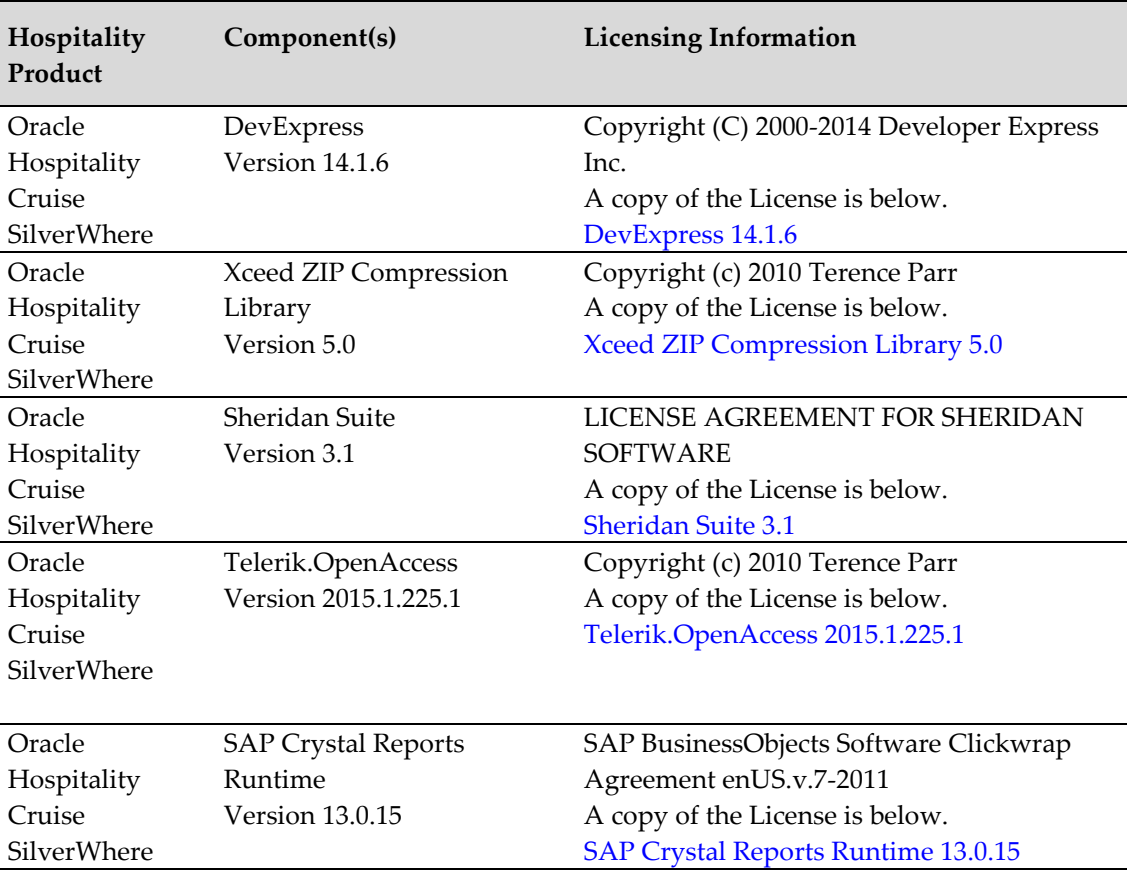

# **3 Licenses**

### <span id="page-7-1"></span>**DevExpress 14.1.6**

<span id="page-7-0"></span>DEVELOPER EXPRESS INC END USER LICENSE AGREEMENT DevExpress ASP.NET Subscription SOFTWARE COMPONENT PRODUCT DevExpress WinForms Subscription SOFTWARE COMPONENT PRODUCT DevExpress WPF Subscription SOFTWARE COMPONENT PRODUCT Copyright (C) 2000-2014 Developer Express Inc.

END-USER LICENSE AGREEMENT FOR ALL SOFTWARE DEVELOPMENT PRODUCT(S) INCLUDED IN THIS DISTRIBUTION

IMPORTANT- READ CAREFULLY: This DEVELOPER EXPRESS INC ("DEVEXPRESS") End-User License Agreement ("EULA") is a legal agreement between you, a developer of software applications, ("Developer End User") and DEVEXPRESS for all DEVEXPRESS products, frameworks, components, source code, demos, intermediate files, media, printed materials, and "online" or electronic documentation ("SOFTWARE DEVELOPMENT PRODUCT(S)") contained in this distribution.

By installing, copying, or otherwise using the SOFTWARE DEVELOPMENT PRODUCT(S), you agree to be bound by the terms of this EULA. If you do not agree to any part of the terms of this EULA, DO NOT INSTALL, COPY, USE, EVALUATE, OR REPLICATE IN ANY MANNER, ANY PART, FILE OR PORTION OF THE SOFTWARE DEVELOPMENT PRODUCT(S).

All SOFTWARE DEVELOPMENT PRODUCT(S) is licensed, not sold.

RIGOROUS ENFORCEMENT OF INTELLECTUAL PROPERTY RIGHTS. If the licensed right of use for this SOFTWARE DEVELOPMENT PRODUCT(S) is purchased by you with any intent to reverse engineer, decompile, create derivative works, and the exploitation or unauthorized transfer of, any DEVEXPRESS intellectual property and trade secrets, to include any exposed methods or source code where provided, no licensed right of use shall exist, and any PRODUCT(s) created as a result shall be judged illegal by definition of all applicable law. Any sale or resale of intellectual property or created derivatives so obtained will be prosecuted to the fullest extent of all local, federal and international law.

1. GRANT OF LICENSE.

Subject to all the terms and conditions of this EULA, DEVEXPRESS grants Developer End User a non-exclusive, non-transferable license to install and use the SOFTWARE DEVELOPMENT PRODUCT(S) included in this distribution as authorized below:

1.1 INDIVIDUAL USE LICENSE.

If you are an individual and are using the SOFTWARE DEVELOPMENT PRODUCT(S), you may install, copy, and use the SOFTWARE DEVELOPMENT PRODUCT(S) by purchasing a 12 month subscription from DEVEXPRESS or its authorized resellers. Refer to Section 8 of this EULA for more information.

#### 1.2 BUSINESS AND GOVERNMENT USE LICENSE.

DEVEXPRESS licenses the SOFTWARE DEVELOPMENT PRODUCT(S) on a per-developer basis. If you are a business or government entity, your employees may install, copy, and use the SOFTWARE DEVELOPMENT PRODUCT(S) by purchasing a 12 month subscription from DEVEXPRESS or its authorized resellers for each developer using the SOFTWARE DEVELOPMENT PRODUCT(S). Refer to Section 8 of this EULA for more information.

1.3 THIRTY (30) DAY EVALUATION (TRIAL) USE LICENSE.

If the SOFTWARE DEVELOPMENT PRODUCT(S) you have obtained is marked as a "TRIAL" or "EVALUATION," you may install one copy of the SOFTWARE DEVELOPMENT PRODUCT(S) for evaluation purposes only, for a period of 30 calendar days from the date of installation ("Evaluation Period"). Upon expiration of the Evaluation Period, the SOFTWARE DEVELOPMENT PRODUCT(S) must be uninstalled and all copies destroyed.

You MAY NOT CREATE applications or begin software projects using the SOFTWARE DEVELOPMENT PRODUCT(S) under the terms of the THIRTY (30) DAY EVALUATION (TRIAL) USE LICENSE.

You MAY NOT REDISTRIBUTE files in the SOFTWARE DEVELOPMENT PRODUCT(S) distribution if using an evaluation or trial version of the SOFTWARE DEVELOPMENT PRODUCT(S).

2. LIMITATIONS ON REVERSE ENGINEERING, DECOMPILATION, AND DISASSEMBLY.

You may not reverse engineer, decompile, create derivative works or disassemble the SOFTWARE DEVELOPMENT PRODUCT(S). If the SOFTWARE DEVELOPMENT PRODUCT(S) is purchased by you with the intent to reverse engineer, decompile, create derivative works, or the exploitation and unauthorized transfer of any DEVEXPRESS intellectual property and trade secrets, to include any exposed methods or source code where provided, no licensed right of use shall exist and any PRODUCT(s) created as a result shall be judged illegal by definition. Any sale or resale of intellectual property or created derivatives so obtained will be prosecuted to the fullest extent of all local, federal and international law.

#### 3. SEPARATION OF COMPONENTS.

The SOFTWARE DEVELOPMENT PRODUCT(S) is licensed as a single PRODUCT(s). The SOFTWARE DEVELOPMENT PRODUCT(S) and its constituent parts and any provided redistributables may not be reverse engineered, decompiled, disassembled or separated for use on more than one computer, nor placed for distribution, sale, or resale as individual creations

by Developer End User. The provision of source code, if included with the SOFTWARE DEVELOPMENT PRODUCT(S), does not constitute transfer of any legal rights to such code, and resale or distribution of all or any portion of all source code and intellectual property will be prosecuted to the fullest extent of all applicable local, federal and international laws. All DEVEXPRESS libraries, source code, redistributables and other files remain DEVEXPRESS's exclusive property. You may not distribute any files, except those that DEVEXPRESS has expressly designated as Redistributable.

#### 4. RENTAL.

You may not rent, lease, or lend the SOFTWARE DEVELOPMENT PRODUCT(S).

#### 5. TRANSFER.

You may NOT permanently or temporarily transfer ANY of your rights under this EULA to any individual or business or government entity without prior written approval from DEVEXPRESS. Regardless of any modifications which you make and regardless of how you might compile, link, and/or package your programs, under no circumstances may the libraries, Redistributables, and/or files included in the SOFTWARE DEVELOPMENT PRODUCT(S) (including any portions thereof) be used for developing programs by anyone other than you. Only you as the licensed Developer End User have the right to use the libraries, redistributables, or other files of the SOFTWARE DEVELOPMENT PRODUCT(S) (or any portions thereof) for developing programs created with the SOFTWARE DEVELOPMENT PRODUCT(S). You may not share copies of the Redistributables with other co-developers. You may not reproduce or distribute any DEVEXPRESS documentation without the permission of DEVEXPRESS.

#### 6. REDISTRIBUTION.

The SOFTWARE DEVELOPMENT PRODUCT(s) may include certain files ("REDISTRIBUTABLE(s)") intended for distribution by you to the users of software applications which you create. Redistributables include, for example, those files identified in printed or on-line documentation as redistributable files or those files preselected for deployment by an install utility provided with the SOFTWARE DEVELOPMENT PRODUCT(S) (if any). In all circumstances, the REDISTRIBUTABLES for the SOFTWARE DEVELOPMENT PRODUCT(S) are only those files specifically designated as such by DEVEXPRESS.

AT NO TIME MAY DEVELOPER END USER CREATE ANY TOOL, REDISTRIBUTABLE, OR PRODUCT THAT DIRECTLY OR INDIRECTLY COMPETES WITH THE SOFTWARE DEVELOPMENT PRODUCT(S) BY UTILIZING ALL OR ANY PORTION OF THE DEVEXPRESS SOFTWARE DEVELOPMENT PRODUCT(S).

Distribution by the Developer End User of any design-time tools (EXE's or DLL's), executables, and source code distributed to Developer End User by DEVEXPRESS as part of this SOFTWARE DEVELOPMENT PRODUCT(S) and not explicitly identified as a redistributable file is strictly prohibited. The Developer End User shall not develop software applications that provide an application programming interface to the SOFTWARE DEVELOPMENT

PRODUCT(S) or the SOFTWARE DEVELOPMENT PRODUCT(S) as modified.

The Developer End User may NOT distribute the SOFTWARE DEVELOPMENT PRODUCT(S), in any format, to others for development or application compilation purposes.

If you are an individual, business or government entity and are using the SOFTWARE DEVELOPMENT PRODUCT(S) and have purchased a 12 month subscription as described in Section 8 of this EULA, you may reproduce and distribute copies of the REDISTRIBUTABLES, provided that such copies are made from the original copy of the REDISTRIBUTABLES included with the SOFTWARE DEVELOPMENT PRODUCT(S) or modified versions of the REDISTRIBUTABLES which are provided to you by DEVEXPRESS or those which you create. Copies of REDISTRIBUTABLES may only be distributed with and for the sole purpose of executing application programs permitted under this EULA that you have created using the SOFTWARE DEVELOPMENT PRODUCT(S).

REDISTRIBUTABLES. The following installed file(s) or installed folder(s) are considered redistributables under this EULA. Refer to Section 8 of this EULA for licensing and subscription terms: DevExpress.BonusSkins.v14.1.dll

DevExpress.Charts.v14.1.Core.dll DevExpress.CodeParser.v14.1.dll DevExpress.Data.v14.1.dll DevExpress.Images.v14.1.dll DevExpress.Map.v14.1.Core.dll DevExpress.Mvvm.v14.1.dll DevExpress.Office.v14.1.Core.dll DevExpress.Pdf.v14.1.Core.dll DevExpress.Pdf.v14.1.Drawing.dll DevExpress.PivotGrid.v14.1.Core.dll DevExpress.Printing.v14.1.Core.dll DevExpress.RichEdit.v14.1.Core.dll DevExpress.SharePoint.2013.v14.1.dll DevExpress.Snap.v14.1.Core.dll DevExpress.Snap.v14.1.dll DevExpress.Snap.v14.1.Extensions.dll DevExpress.Sparkline.v14.1.Core.dll DevExpress.SpellChecker.v14.1.Core.dll DevExpress.Spreadsheet.v14.1.Core.dll DevExpress.Utils.v14.1.dll DevExpress.Utils.v14.1.UI.dll DevExpress.Web.ASPxHtmlEditor.v14.1.dll DevExpress.Web.ASPxPivotGrid.v14.1.dll DevExpress.Web.ASPxScheduler.v14.1.dll DevExpress.Web.ASPxSpellChecker.v14.1.dll DevExpress.Web.ASPxSpreadsheet.v14.1.dll DevExpress.Web.ASPxThemes.v14.1.dll DevExpress.Web.ASPxTreeList.v14.1.dll DevExpress.Web.Mvc.v14.1.dll

DevExpress.Web.Mvc5.v14.1.dll DevExpress.Web.v14.1.dll DevExpress.Xpf.Carousel.v14.1.dll DevExpress.Xpf.Charts.v14.1.dll DevExpress.Xpf.Controls.v14.1.dll DevExpress.Xpf.Core.v14.1.dll DevExpress.Xpf.Core.v14.1.Extensions.dll DevExpress.Xpf.Docking.v14.1.dll DevExpress.Xpf.Docking.v14.1.Extensions.dll DevExpress.Xpf.Gauges.v14.1.dll DevExpress.Xpf.Grid.v14.1.Core.dll DevExpress.Xpf.Grid.v14.1.dll DevExpress.Xpf.Grid.v14.1.Extensions.dll DevExpress.Xpf.Layout.v14.1.Core.dll DevExpress.Xpf.LayoutControl.v14.1.dll DevExpress.Xpf.Map.v14.1.dll DevExpress.Xpf.NavBar.v14.1.dll DevExpress.Xpf.PdfViewer.v14.1.dll DevExpress.Xpf.PivotGrid.v14.1.dll DevExpress.Xpf.Printing.v14.1.dll DevExpress.Xpf.Printing.v14.1.Service.dll DevExpress.Xpf.PropertyGrid.v14.1.dll DevExpress.Xpf.ReportDesigner.v14.1.dll DevExpress.Xpf.Ribbon.v14.1.dll DevExpress.Xpf.RichEdit.v14.1.dll DevExpress.Xpf.Scheduler.v14.1.dll DevExpress.Xpf.SpellChecker.v14.1.dll DevExpress.Xpf.Spreadsheet.v14.1.dll DevExpress.Xpf.Themes.DXStyle.v14.1.dll DevExpress.Xpf.Themes.HybridApp.v14.1.dll DevExpress.Xpf.Themes.LightGray.v14.1.dll DevExpress.Xpf.Themes.MetropolisDark.v14.1.dll DevExpress.Xpf.Themes.MetropolisLight.v14.1.dll DevExpress.Xpf.Themes.Office2007Black.v14.1.dll DevExpress.Xpf.Themes.Office2007Blue.v14.1.dll DevExpress.Xpf.Themes.Office2007Silver.v14.1.dll DevExpress.Xpf.Themes.Office2010Black.v14.1.dll DevExpress.Xpf.Themes.Office2010Blue.v14.1.dll DevExpress.Xpf.Themes.Office2010Silver.v14.1.dll DevExpress.Xpf.Themes.Office2013.v14.1.dll DevExpress.Xpf.Themes.Office2013DarkGray.v14.1.dll DevExpress.Xpf.Themes.Office2013LightGray.v14.1.dll DevExpress.Xpf.Themes.Seven.v14.1.dll DevExpress.Xpf.Themes.TouchlineDark.v14.1.dll DevExpress.Xpf.Themes.VS2010.v14.1.dll DevExpress.Xpo.v14.1.dll DevExpress.Xpo.v14.1.Extensions.dll DevExpress.XtraBars.v14.1.dll

DevExpress.XtraCharts.v14.1.dll DevExpress.XtraCharts.v14.1.Extensions.dll DevExpress.XtraCharts.v14.1.UI.dll DevExpress.XtraCharts.v14.1.Web.dll DevExpress.XtraCharts.v14.1.Wizard.dll DevExpress.XtraEditors.v14.1.dll DevExpress.XtraGauges.v14.1.Core.dll DevExpress.XtraGauges.v14.1.Win.dll DevExpress.XtraGrid.v14.1.dll DevExpress.XtraLayout.v14.1.dll DevExpress.XtraMap.v14.1.dll DevExpress.XtraNavBar.v14.1.dll DevExpress.XtraPdfViewer.v14.1.dll DevExpress.XtraPivotGrid.v14.1.dll DevExpress.XtraPrinting.v14.1.dll DevExpress.XtraReports.v14.1.dll DevExpress.XtraReports.v14.1.Extensions.dll DevExpress.XtraReports.v14.1.Service.dll DevExpress.XtraReports.v14.1.Web.dll DevExpress.XtraRichEdit.v14.1.dll DevExpress.XtraRichEdit.v14.1.Extensions.dll DevExpress.XtraScheduler.v14.1.Core.dll DevExpress.XtraScheduler.v14.1.dll DevExpress.XtraScheduler.v14.1.Extensions.dll DevExpress.XtraScheduler.v14.1.Reporting.dll DevExpress.XtraScheduler.v14.1.Reporting.Extensions.dll DevExpress.XtraSpellChecker.v14.1.dll DevExpress.XtraSpreadsheet.v14.1.dll DevExpress.XtraTreeList.v14.1.dll DevExpress.XtraVerticalGrid.v14.1.dll DevExpress.XtraWizard.v14.1.dll

Developer End User MAY NOT REDISTRIBUTE any files in the SOFTWARE DEVELOPMENT PRODUCT(S) distribution if using an evaluation, trial, Not for Resale, or demo version of the SOFTWARE DEVELOPMENT PRODUCT(S).

#### 7. COPYRIGHT.

All title and copyrights in and to the SOFTWARE DEVELOPMENT PRODUCT(S) (including but not limited to any DEVEXPRESS trademarks, copywritten images, demos, source code, intermediate files, packages, photographs, redistributables, animations, video, audio, music, text, and "applets" incorporated into the SOFTWARE DEVELOPMENT PRODUCT(S) the accompanying printed materials, and any copies of the SOFTWARE DEVELOPMENT PRODUCT(S)) are owned by DEVEXPRESS or its subsidiaries.

The SOFTWARE DEVELOPMENT PRODUCT(S) is protected by copyright laws and international treaty provisions and therefore, you must treat the SOFTWARE DEVELOPMENT PRODUCT(S) like any other copyrighted material except that you may install and use the

#### SOFTWARE DEVELOPMENT PRODUCT(S) as described in this EULA.

#### 8. OPEN SOURCE LIBRARIES.

The following open source libraries are used and included within this SOFTWARE DEVELOPMENT PRODUCT(S):

jQuery JavaScript Library (Open Source - MIT License) Copyright (c) jQuery Foundation and other contributors http://jquery.com/

jQueryUI JavaScript Library (Open Source - MIT License) Copyright (c) jQuery Foundation and other contributors http://jqueryui.com/

Knockout JavaScript Library (Open Source - MIT License) Copyright (c) Knockoutjs.com http://knockoutjs.com/ http://opensource.org/licenses/mit-license.php

The following open source libraries are used in one or more application demos within this SOFTWARE DEVELOPMENT PRODUCT(S):

Globalize JavaScript Library Copyright (c) Software Freedom Conservancy, Inc. http://jquery.org/license

The open source libraries included in the SOFTWARE DEVELOPMENT PRODUCT(S) are done so pursuant to each individual open source library license and subject to the disclaimers and limitations on liability set forth in each open source library license.

#### 9. TWELVE (12) MONTH SUBSCRIPTION AND UPDATES

DEVEXPRESS licenses the SOFTWARE DEVELOPMENT PRODUCT(S) on a subscription basis. A subscription lasts for a 12 month period from the date of purchase. Developer End User will be eligible to receive all major and minor updates for the SOFTWARE DEVELOPMENT PRODUCT(S) during this 12 month period. Upon expiration of a subscription (12 months, plus 1 day after original purchase date), Developer End User can optionally renew the SOFTWARE DEVELOPMENT PRODUCT(S) subscription for an additional 12 month period (and each subsequent year thereafter) in order to continue receiving major and minor updates of the SOFTWARE DEVELOPMENT PRODUCT(S) from DEVEXPRESS.

If the SOFTWARE DEVELOPMENT PRODUCT(S) is labeled as an update, you must be properly licensed to obtain the updated SOFTWARE DEVELOPMENT PRODUCT(S). A SOFTWARE DEVELOPMENT PRODUCT(S) labeled as an update replaces and/or supplements the SOFTWARE DEVELOPMENT PRODUCT(S) that formed the basis for your eligibility for the update, and together constitutes a single PRODUCT(S). You may only use the updated PRODUCT(S) in accordance with all the terms of this EULA.

Pricing for the 12 month SOFTWARE DEVELOPMENT PRODUCT(S) subscription and any subsequent renewal of the subscription are listed on devexpress.com and subject to change with or without notice.

REDISTRIBUTABLES listed in this EULA are dependent upon the type of 12 month subscription purchased from DEVEXPRESS.

DEVEXPRESS reserves the right to discontinue the SOFTWARE DEVELOPMENT PRODUCT(S) or its constituents, at any time.

10. DOWNLOAD of SOFTWARE DEVELOPMENT PRODUCT(S).

The SOFTWARE DEVELOPMENT PRODUCT(S) will be made available for download from DevExpress.com exclusively.

#### 11. EXPORT RESTRICTIONS.

DEVEXPRESS expressly complies with all export restrictions imposed by the government of the United States of America. You, as Developer End User, must agree not to export or reexport the SOFTWARE DEVELOPMENT PRODUCT(S) within any created application to any country, person, entity or end user subject to U.S.A. export restrictions. Restricted countries currently include, but are not necessarily limited to Cuba, Iran, North Korea, Sudan, and Syria. You warrant and represent that neither the U.S.A. Bureau of Export Administration nor any other federal agency has suspended, revoked or denied your export privileges.

12. DISCLAIMER OF WARRANTY.

DEVEXPRESS expressly disclaims any warranty for the SOFTWARE DEVELOPMENT PRODUCT(S). THE SOFTWARE DEVELOPMENT PRODUCT(S) AND ANY RELATED DOCUMENTATION IS PROVIDED "AS IS" WITHOUT WARRANTY OF ANY KIND, EITHER EXPRESS OR IMPLIED, INCLUDING, WITHOUT LIMITATION, THE IMPLIED WARRANTIES OF MERCHANTABILITY, FITNESS FOR A PARTICULAR PURPOSE, OR NONINFRINGEMENT. DEVEXPRESS DOES NOT WARRANT, GUARANTEE, OR MAKE ANY REPRESENTATIONS REGARDING THE USE, OR THE RESULTS OF THE USE, OF THE SOFTWARE DEVELOPMENT PRODUCT(S) IN TERMS OF CORRECTNESS, ACCURACY, RELIABILITY, OR OTHERWISE. THE ENTIRE RISK ARISING OUT OF USE OR PERFORMANCE OF THE SOFTWARE DEVELOPMENT PRODUCT(S) REMAINS WITH YOU. No oral or written information or advice given by DEVEXPRESS or its employees shall create a warranty or in any way increase the scope of this warranty.

#### 13. LIMITATIONS ON LIABILITY.

To the maximum extent permitted by applicable law, in no event shall DEVEXPRESS be liable for any special, incidental, indirect, or consequential damages whatsoever (including, without limitation, damages for loss of business profits, business interruption, loss of business information, or any other pecuniary loss) arising out of the use of or inability to use the

SOFTWARE DEVELOPMENT PRODUCT(S) or the provision of or failure to provide Support Services, even if DEVEXPRESS has been advised of the possibility of such damages.

Developer End User understands that the SOFTWARE DEVELOPMENT PRODUCT(S) may produce inaccurate results because of a failure or fault within the SOFTWARE DEVELOPMENT PRODUCT(S) or failure by Developer End User to properly use and or deploy the SOFTWARE DEVELOPMENT PRODUCT(S). Developer End User assumes full and sole responsibility for any use of the SOFTWARE DEVELOPMENT PRODUCT(S), and bears the entire risk for failures or faults within the SOFTWARE DEVELOPMENT PRODUCT(S). You agree that regardless of the cause of failure or fault or the form of any claim, YOUR SOLE REMEDY AND DEVEXPRESS'S SOLE OBLIGATION SHALL BE GOVERNED BY THIS AGREEMENT AND IN NO EVENT SHALL DEVEXPRESS'S LIABILITY EXCEED THE PRICE PAID TO DEVEXPRESS FOR THE SOFTWARE DEVELOPMENT PRODUCT(S). This Limited Warranty is void if failure of the SOFTWARE DEVELOPMENT PRODUCT(S) has resulted from accident, abuse, alteration, unauthorized use or misapplication of the SOFTWARE DEVELOPMENT PRODUCT(S).

#### 14. INDEMNIFICATION.

You hereby agree to indemnify DEVEXPRESS and its officers, directors, employees, agents, and representatives from each and every demand, claim, loss, liability, or damage of any kind, including actual attorney's fees, whether in tort or contract, that it or any of them may incur by reason of, or arising out of, any claim which is made by any third party with respect to any breach or violation of this Agreement by you or any claims based on the Applications and the SOFTWARE DEVELOPMENT PRODUCT(S) included herein.

#### 15. SUPPORT SERVICES.

DEVEXPRESS may provide you with support services related to the SOFTWARE DEVELOPMENT PRODUCT(S) ("Support Services"). Use of Support Services is governed by DEVEXPRESS policies and programs described in the user manual, in "on line" documentation and/or other DEVEXPRESS provided materials. Any supplemental SOFTWARE DEVELOPMENT PRODUCT(S) provided to you as part of the Support Services shall be considered part of the SOFTWARE DEVELOPMENT PRODUCT(S) and subject to the terms and conditions of this EULA. With respect to technical information you provide to DEVEXPRESS as part of the Support Services, DEVEXPRESS may use such information for its business purposes, including for SOFTWARE DEVELOPMENT PRODUCT(S) support and development.

#### 16. TERMINATION.

Without prejudice to any other rights or remedies, DEVEXPRESS will terminate this EULA upon your failure to comply with all the terms and conditions of this EULA. In such events, Developer End User must destroy all copies of the SOFTWARE DEVELOPMENT PRODUCT(S) and all of its component parts including any related documentation, and must remove ANY and ALL use of DEVEXPRESS intellectual property from any applications distributed by Developer End User, whether in native, altered or compiled states.

#### 17. TAX.

DEVEXPRESS delivers its software electronically and does not collect sales or use tax for residents of US states in which it operates. You should confirm that your local, state, or federal government does not impose any sales or use tax on electronically delivered software. You are entirely liable for any such sales or use tax.

#### 18. MISCELLANEOUS.

DEVEXPRESS CodedUI Extensions are licensed as part of the DEVEXPRESS Universal Subscription. No right of use or license is granted to DEVEXPRESS CodedUI Extensions unless Developer End User obtains a Subscription for DEVEXPRESS Universal as outlined in Section 8 of this EULA.

No right of use or license is granted for the Map providers available in the SOFTWARE DEVELOPMENT PRODUCT. Developer End User must obtain and follow the appropriate licensing terms and right of use set forth by each map provider.

When using OpenStreetMap data, you must read and understand the OpenStreetMap terms of use. Read the OpenStreetMap Legal FAQ. http://wiki.openstreetmap.org/wiki/Legal\_FAQ

If using OpenStreetMap Tiles, you must read and understand the OpenStreetMaps Tile Usage Policy. Read the OpenStreetMap Tile Policy. http://wiki.openstreetmap.org/wiki/Tile\_usage\_policy

When using Bing Maps, you must read and understand Microsoft's terms of use. Read the Bing Maps Licensing and Pricing Information. http://www.microsoft.com/maps/product/licensing.aspx

This EULA shall be construed, interpreted and governed by the laws of the State of Nevada, U.S.A. This EULA gives you specific legal rights; you may have others that vary from state to state and from country to country.

This EULA may only be modified in writing signed by you and an authorized officer of DEVELOPER EXPRESS INC. If any provision of this EULA is found void or unenforceable, the remainder will remain valid and enforceable according to its terms. If any remedy provided is determined to have failed for its essential purpose, all limitations of liability and exclusions of damages set forth in the Limited Warranty shall remain in effect.

DEVEXPRESS reserves all rights not specifically granted in this EULA.

YOU ACKNOWLEDGE THAT YOU HAVE READ AND UNDERSTAND THIS AGREEMENT AND YOU AGREE TO BE BOUND BY THE TERMS OF THIS AGREEMENT UPON INSTALLATION AND/OR USE of ALL SOFTWARE DEVELOPMENT PRODUCT(S) INCLUDED IN THIS DISTRIBUTION.

Copyright (C) 2000-2014 Developer Express Inc. All trademarks and registered trademarks are property of their respective owners. Should you have any questions concerning this EULA, contact us directly in the United States at +1 (818) 844 3383, or write: Developer Express Inc. Legal department / 505 N. Brand Blvd Suite 1600, Glendale CA 91203.

## <span id="page-17-0"></span>**Xceed ZIP Compression Library 5.0**

All rights reserved.

Redistribution and use in source and binary forms, with or without modification, are permitted provided that the following conditions are met:

Redistributions of source code must retain the above copyright notice, this list of conditions and the following disclaimer.

Redistributions in binary form must reproduce the above copyright notice, this list of conditions and the following disclaimer in the documentation and/or other materials provided with the distribution.

Neither the name of the author nor the names of its contributors may be used to endorse or promote products derived from this software without specific prior written permission. THIS SOFTWARE IS PROVIDED BY THE COPYRIGHT HOLDERS AND CONTRIBUTORS "AS IS" AND ANY EXPRESS OR IMPLIED WARRANTIES, INCLUDING, BUT NOT LIMITED TO, THE IMPLIED WARRANTIES OF MERCHANTABILITY AND FITNESS FOR A PARTICULAR PURPOSE ARE DISCLAIMED. IN NO EVENT SHALL THE COPYRIGHT OWNER OR CONTRIBUTORS BE LIABLE FOR ANY DIRECT, INDIRECT, INCIDENTAL, SPECIAL, EXEMPLARY, OR CONSEQUENTIAL DAMAGES (INCLUDING, BUT NOT LIMITED TO, PROCUREMENT OF SUBSTITUTE GOODS OR SERVICES; LOSS OF USE, DATA, OR PROFITS; OR BUSINESS INTERRUPTION) HOWEVER CAUSED AND ON ANY THEORY OF LIABILITY, WHETHER IN CONTRACT, STRICT LIABILITY, OR TORT (INCLUDING NEGLIGENCE OR OTHERWISE) ARISING IN ANY WAY OUT OF THE USE OF THIS SOFTWARE, EVEN IF ADVISED OF THE POSSIBILITY OF SUCH DAMAGE.

## <span id="page-17-1"></span>**Sheridan Suite 3.1**

PLEASE READ THE FOLLOWING LICENSE AGREEMENT. IT WILL BE NECESSARY FOR YOU TO AGREE TO BE BOUND BY THE TERMS OF THIS AGREEMENT BEFORE BEING PERMITTED TO CONTINUE TO INSTALL THE PRODUCT. THE PROCEDURE FOR ACCEPTING OR REJECTING THE LICENSE AGREEMENT IS SET OUT AFTER THE LICENSE AGREEMENT.

IF YOU DO NOT ACCEPT THE TERMS OF THE LICENSE AGREEMENT FOR ANY SOFTWARE PRODUCT FOR WHICH YOU HAVE RECEIVED THE CD-KEY(S) WITH THIS CD-ROM OR OBTAINED THE CD-KEY(S) THROUGH AN AUTHORIZED SOURCE, THE INSTALLATION PROCESS WILL BE TERMINATED. YOU SHOULD PROMPTLY RETURN THE UNUSED SOFTWARE PRODUCT FOR A REFUND OF THE AMOUNT PAID FOR THE PARTICULAR PRODUCT WITHIN THIRTY (30) DAYS OF THE DATE OF PURCHASE

#### LICENSE AGREEMENT FOR SHERIDAN SOFTWARE:

VERY IMPORTANT-CAREFULLY READ : This Sheridan Software License Agreement (hereinafter "LICENSE") is a legal agreement between you (either an individual or a single entity) and Sheridan Software Systems, Inc. ("Sheridan"), for the SOFTWARE or products identified on the disk or CD-ROM labels enclosed with this package and for which the CD-Keys(s) are either provided on the back of the enclosed CD case or obtained through Sheridan or an authorized distributor, which includes computer software and associated media and printed materials, and may include "on-line" or electronic documentation ("SOFTWARE"). By installing using the correct CD-Keys, copying or otherwise using the SOFTWARE, you agree to be bound by the terms of this LICENSE. If you do not agree to the terms of this LICENSE, promptly return the unused SOFTWARE to the place from which you obtained it for a full refund.

#### SOFTWARE LICENSE

The SOFTWARE is protected by copyright laws and international copyright treaties, as well as other intellectual property laws and treaties. The SOFTWARE is licensed, not sold.

I. LICENSE GRANT. This LICENSE grants you the following rights:

A. You may use one copy of the Sheridan SOFTWARE identified above on a single computer. The SOFTWARE is in "use" on a computer when it is loaded into temporary memory (i.e. RAM) or installed into permanent memory (e.g. hard disk, CD-ROM, or other storage devise) of that computer. However, installation on a network server for the sole purpose of internal distribution to one or more other computer(s) shall not constitute "use" for which a separate license is required, provided you have a separate license for each computer to which the SOFTWARE is distributed.

B. Solely with respect to electronic documents included with the SOFTWARE, you may make a copy (either in hardcopy or electronic form), provided that the number of copies made shall not exceed the number of licenses you own for that SOFTWARE, and further provided that such copies shall be used only for internal purposes and are not republished or distributed to any third party.

C. You may use the trial versions and product tours, as described on the CD-ROM, of the software products included on this CD-ROM for the limited purposes of demonstrations, trials and design time evaluations and running a product tour.

II. TITLE; COPYRIGHT. All title and copyrights in and to the SOFTWARE (including but not limited to any images, photographs, animation, video, audio, music, text and "applets" incorporated into the SOFTWARE), the accompanying printed materials, and any copies of the SOFTWARE are owned by SHERIDAN or its suppliers. The SOFTWARE is protected by copyright laws and international treaty provisions. Therefore, you must treat the SOFTWARE like any other copyrighted material, except that you may either (A) make one copy of the SOFTWARE solely for backup or archival purposes or (B) install the SOFTWARE on a single computer provided you keep the original solely for backup or archival purposes. You may not copy the printed materials accompanying the SOFTWARE.

#### III. ADDITIONAL RIGHTS AND LIMITATIONS.

A. Reverse Engineering, Decompilation, and Disassembly. You may not reverse engineer, decompile, or disassemble the SOFTWARE.

B. No Separation of Components. The SOFTWARE is licensed as a single product and the software programs comprising the SOFTWARE may not be separated for use by more than one user at a time.

C. Rental. You may not rent or lease the SOFTWARE.

D. Software Transfer. You may NOT transfer any of your rights under this LICENSE.

E. Termination. Without prejudice to any other rights, Sheridan may terminate this LICENSE if you fail to comply with the terms and conditions of this LICENSE. In such event, you must destroy all copies of the SOFTWARE.

#### IV. REDISTRIBUTABLE COMPONENTS.

A. Sample Code. In addition to the license granted in Section 1, Sheridan grants you the right to use and modify the source code versions of those portions of the SOFTWARE which are identified in the documentation as the Sample Code and located in the  $\SAMPLES(xx)$ subdirectory(s) of the SOFTWARE, either on disk, CD-ROM or electronic format (collectively "SAMPLE CODE") provided you comply with section 4.c. You may not distribute the SAMPLE CODE, or any modified version of the SAMPLE CODE, in source code form.

B. Redistributable Code. In addition to the license granted in Section 1, Sheridan grants you a nonexclusive, royalty-free right to reproduce and distribute the object code version of those portions of the SOFTWARE designated in the SOFTWARE as (i) those portions of the SOFTWARE which are identified in the documentation as the VBX ("VBX") and/or OCX ("OCX") Controls; (ii) those portions of the SOFTWARE which are identified in the documentation as REDISTRIBUTABLE DLLs ("DLLs"); and (iii) SAMPLE CODE (collectively, "REDISTRIBUTABLES"), provided you comply with Section 4.c.

C. Redistribution Requirements. If you redistribute the REDISTRIBUTABLES, you agree to (i) distribute the REDISTRIBUTABLES in object code form only in conjunction with and as part of your software application product which adds significant and primary functionality and which is designed, developed, and tested to operate in the Microsoft Windows and/or Windows NT environments; (ii) not use Sheridan's name, logo or trademarks to market your software application product; (iii) include a valid copyright notice on your SOFTWARE; (iv) indemnify, hold harmless, and defend Sheridan from and against any claims or lawsuits, including attorney's fees, that arise or result from the use and distribution of your software application product; and (v) not permit further distribution of the REDISTRIBUTABLES by your end user.

5. U.S. GOVERNMENT RESTRICTED RIGHTS. The SOFTWARE and documentation are provided with RESTRICTED RIGHTS. Use, duplication, or disclosure by the Government is subject to restrictions as set forth in subparagraph (c) (1) (ii) of the Rights in Technical Data and Computer Software clause at DFARS 252.227-7013 or subparagraphs (c) (1) and (2) of the Commercial Computer Software - Restricted Rights at 48 CFR 52.227-19, as applicable. Manufacturer is Sheridan Software Systems, Inc., 35 Pinelawn Road, Melville, NY 11747.

#### LIMITED WARRANTY

LIMITED WARRANTY. EXCEPT WITH RESPECT TO REDISTRIBUTABLES, WHICH ARE PROVIDED "AS IS," WITHOUT WARRANTY OF ANY KIND, SHERIDAN WARRANTS THAT THE SOFTWARE WILL PERFORM SUBSTANTIALLY IN ACCORDANCE WITH THE ACCOMPANYING WRITTEN MATERIALS FOR A PERIOD OF THIRTY (30) DAYS FROM THE DATE OF RECEIPT. SOME STATES AND JURISDICTIONS DO NOT ALLOW LIMITATIONS OF DURATION OF AN IMPLIED WARRANTY, SO THE ABOVE LIMITATION MAY NOT APPLY TO YOU. TO THE EXTENT ALLOWED BY APPLICABLE LAW, IMPLIED WARRANTIES ON THE SOFTWARE, IF ANY, ARE LIMITED TO THIRTY (30) DAYS.

CUSTOMER REMEDIES. SHERIDAN'S AND ITS SUPPLIERS' ENTIRE LIABILITY AND YOUR EXCLUSIVE REMEDY SHALL BE, AT SHERIDAN'S OPTION, EITHER (A) RETURN OF THE PAID PRICE, OR (B) REPAIR OR REPLACEMENT OF THE SOFTWARE. PRODUCTS PURCHASED OTHER THAN DIRECTLY FROM SHERIDAN SHALL BE RETURNED THROUGH THE RESELLER FROM WHICH IT WAS PURCHASED. THIS LIMITED WARRANTY IS VOID IF FAILURE OF THE SOFTWARE HAS RESULTED FROM ACCIDENT, ABUSE, OR MISAPPLICATION. ANY REPLACEMENT SOFTWARE WILL BE WARRANTED FOR THE REMAINDER OF THE ORIGINAL THIRTY (30) DAY PERIOD. OUTSIDE THE UNITED STATES, NEITHER THESE REMEDIES NOR ANY PRODUCT SUPPORT SERVICES OFFERED BY SHERIDAN ARE AVAILABLE WITHOUT PROOF OF PURCHASE FROM AN AUTHORIZED INTERNATIONAL SOURCE.

NO OTHER WARRANTIES. TO THE MAXIMUM EXTENT PERMITTED BY APPLICABLE LAW, SHERIDAN AND ITS SUPPLIERS DISCLAIM ALL OTHER WARRANTIES, EITHER EXPRESS OR IMPLIED, INCLUDING, BUT NOT LIMITED TO, IMPLIED WARRANTIES OF MERCHANTABILITY AND FITNESS FOR A PARTICULAR PURPOSE, WITH REGARD TO THE SOFTWARE. THIS LIMITED WARRANTY GIVES YOU SPECIFIC LEGAL RIGHTS. YOU MAY HAVE OTHERS, WHICH VARY FROM STATE/JURISDICTION TO STATE/JURISDICTION.

NO LIABILITIES FOR CONSEQUENTIAL DAMAGES. TO THE MAXIMUM EXTENT PERMITTED BY APPLICABLE LAW, IN NO EVENT SHALL SHERIDAN OR ITS SUPPLIERS BE LIABLE FOR ANY SPECIAL, INCIDENTAL, INDIRECT, OR CONSEQUENTIAL DAMAGES WHATSOEVER (INCLUDING, WITHOUT LIMITATION, DAMAGES FOR LOSS OF BUSINESS PROFITS, BUSINESS INTERRUPTION, LOSS OF BUSINESS INFORMATION, OR ANY OTHER PECUNIARY LOSS) ARISING OUT OF THE USE OF OR INABILITY TO USE THE SOFTWARE, EVEN IF SHERIDAN HAS BEEN ADVISED OF THE POSSIBILITY OF SUCH DAMAGES. BECAUSE SOME STATES AND JURISDICTIONS DO NOT ALLOW THE EXCLUSION OR LIMITATION OF LIABILITY FOR CONSEQUENTIAL OR INCIDENTAL DAMAGES, THE ABOVE LIMITATION MAY NOT APPLY TO YOU.

LICENSEE ACKNOWLEDGES THAT IT HAS READ AND UNDERSTANDS THIS AGREEMENT AND AGREES TO BE BOUND BY ITS TERMS. LICENSEE FURTHER AGREES THAT THIS AGREEMENT IS THE COMPLETE AND EXCLUSIVE STATEMENT OF THE AGREEMENT BETWEEN LICENSEE AND LICENSOR, AND SUPERCEDES ANY PROPOSAL OR PRIOR AGREEMENT, ORAL OR WRITTEN, AND ANY OTHER COMMUNICATIONS RELATING TO THE SUBJECT MATER OF THIS AGREEMENT.

## <span id="page-21-0"></span>**Telerik.OpenAccess 2015.1.225.1**

ANTLR 3 License

[The BSD License] Copyright (c) 2010 Terence Parr All rights reserved. Redistribution and use in source and binary forms, with or without modification, are permitted provided that the following conditions are met:

Redistributions of source code must retain the above copyright notice, this list of conditions and the following disclaimer.

Redistributions in binary form must reproduce the above copyright notice, this list of conditions and the following disclaimer in the documentation and/or other materials provided with the distribution.

Neither the name of the author nor the names of its contributors may be used to endorse or promote products derived from this software without specific prior written permission. THIS SOFTWARE IS PROVIDED BY THE COPYRIGHT HOLDERS AND CONTRIBUTORS "AS IS" AND ANY EXPRESS OR IMPLIED WARRANTIES, INCLUDING, BUT NOT LIMITED TO, THE IMPLIED WARRANTIES OF MERCHANTABILITY AND FITNESS FOR A PARTICULAR PURPOSE ARE DISCLAIMED. IN NO EVENT SHALL THE COPYRIGHT OWNER OR CONTRIBUTORS BE LIABLE FOR ANY DIRECT, INDIRECT, INCIDENTAL, SPECIAL, EXEMPLARY, OR CONSEQUENTIAL DAMAGES (INCLUDING, BUT NOT LIMITED TO, PROCUREMENT OF SUBSTITUTE GOODS OR SERVICES; LOSS OF USE, DATA, OR PROFITS; OR BUSINESS INTERRUPTION) HOWEVER CAUSED AND ON ANY THEORY OF LIABILITY, WHETHER IN CONTRACT, STRICT LIABILITY, OR TORT (INCLUDING NEGLIGENCE OR OTHERWISE) ARISING IN ANY WAY OUT OF THE USE OF THIS SOFTWARE, EVEN IF ADVISED OF THE POSSIBILITY OF SUCH DAMAGE.

## <span id="page-21-1"></span>**SAP Crystal Reports Runtime 13.0.15**

#### SAP Confidential 1

SAP BusinessObjects Software Clickwrap Agreement enUS.v.7-2011 SOFTWARE LICENSE AGREEMENT IMPORTANT-READ CAREFULLY: THIS IS A LEGAL AGREEMENT BETWEEN YOU AND SAP FOR THE SAP SOFTWARE

ACCOMPANYING THIS AGREEMENT, WHICH MAY INCLUDE COMPUTER SOFTWARE, ASSOCIATED MEDIA, PRINTED MATERIALS AND ONLINE OR ELECTRONIC DOCUMENTATION ("SOFTWARE"). BEFORE CONTINUING WITH THE

INSTALLATION OF THE SOFTWARE, YOU MUST READ, ACKNOWLEDGE AND ACCEPT THE TERMS AND CONDITIONS OF THE SOFTWARE LICENSE AGREEMENT THAT FOLLOWS ("AGREEMENT"). IF YOU DO NOT ACCEPT THE TERMS AND CONDITIONS OF THE AGREEMENT, YOU MAY RETURN, WITHIN THIRTY (30) DAYS OF PURCHASE, THE SOFTWARE TO THE PLACE YOU OBTAINED IT FOR A FULL REFUND.

1. GRANT OF LICENSE. SAP grants you a nonexclusive and limited license to use the Software products and functionalities for which you have paid the applicable fees solely for your internal business purposes and in accordance with the terms and conditions of this Agreement. The Software is licensed, not sold, to you. If you acquired this product as a special offer, as a promotional license included with another SAP product, or bundled or in combination with a third party product, additional restrictions apply as set forth in the Software Use Rights identified in Section 3. This license does not apply to any other software program provided with the Software, including promotional software, which is governed by the online software license agreement included with that software. If you acquire or are provided with any directories, components, connectors, utilities, data, or other items from SAP for use with the Software (the "Additional Technology"), your use of the Additional Technology shall be in accordance with the terms, conditions, obligations and restrictions of this Agreement. The term "Software" as used herein, shall be deemed to include the

Additional Technology and Third Party Products.

"SAP" is the SAP company from whom you are purchasing the Software licenses or related services, either directly or indirectly through a reseller; or if no SAP company distributes in your country, then Business Objects Software Limited.

2. INSTALLATION AND USE. You may install and use the Software only in the configuration and for the number of licenses acquired by you. You may also install non-production copies of the Software as is reasonably necessary for disaster recovery, emergency restart and backup, including, but not limited to making copies for such purposes for use at one or more disaster recovery sites. In order to exercise your rights to the Software under this License Agreement you must activate your copy of the Software in the manner described during the launch sequence. SAP may control the number and type of licenses and the use of the Software by key codes.

3. SOFTWARE USE RIGHTS. The Software Use Rights document contains additional terms relating to your use of the Software and is found at www.sap.com/company/legal, and is incorporated herein by this reference. You acknowledge and agree that these additional terms form an integral part of this Agreement.

4. OWNERSHIP. SAP and/or its suppliers retain all right, title and interest in and to the Software and all copies at all times, regardless of the form or media in or on which the original or other copies may subsequently exist. You neither own nor hereby acquire any claim or right of ownership to the Software or to any related patents, copyrights, trademarks or other intellectual property. You agree to retain the Software, the terms of this Agreement as well as any Software benchmark or similar tests (whether performed by you, SAP or any third party) in confidence and prevent them from unauthorized disclosure or use except with SAP's prior written consent. SAP and/or its suppliers reserve all rights not expressly granted to you. SAP's

suppliers are the intended third party beneficiaries of this License Agreement and have the express right to rely upon and directly enforce the terms set forth herein.

5. COPYRIGHT. The Software is copyrighted by SAP and/or its suppliers and is protected by United States copyright and patent laws and international treaty provisions. You may not copy the Software except: (a) to provide a non-production backup copy; or (b) to install the Software components licensed by you, as set forth in Sections 2, on to computers as part of executing the Software.

Solely with respect to the documentation included with the Software, you may make a reasonable number of copies (either in hardcopy or electronic form), provided that such copies shall be used only by licensed end users in conjunction with their use of the Software and are not republished or distributed to any third party. You must reproduce and include all copyright notices, trademarks or other proprietary legends of SAP and its suppliers on any copy of the Software or documentation made by you. Any and all other copies of the Software made by you are in violation of this License Agreement.

6. RESTRICTIONS. Except as expressly permitted by this License Agreement or by applicable law you may not: (a) lease, loan, resell, assign, sublicense, or otherwise distribute the Software or any of the rights granted by this License Agreement without the express written permission of SAP; (b) use the Software to provide or operate Application Service Provider (ASP), service bureau, marketing, third party training, outsourcing services, or consulting services, or any other commercial service related to the Software such as develop training materials; (c) modify (even for purposes of error correction), adapt, or translate the Software or create derivative works therefrom except as necessary to configure the Software using the menus, options and tools provided for such purposes and contained in the Software; (d) in any way reverse engineer, disassemble or decompile the Software or the .RPT report file format (including reverse compiling to ensure interoperability) or any portion thereof except to the extent and for the express purposes authorized by applicable law notwithstanding this limitation; (e) use the Software to develop a product which is competitive with any SAP product offerings; (f) use the Software to develop a product that converts the report file (.RPT) format to an alternative report file format used by any general-purpose report writing, data analysis or report delivery product that is not the property of  $SAP$ ; (g) use unauthorized keycode(s) or distribute keycode(s); (h) disclose any Software benchmark results to any third party without SAP's prior written approval, (i) permit third party access to, or use of the Software except as expressly permitted herein, and (j) distribute or publish keycode(s). If you wish to exercise any right to reverse engineer to ensure interoperability in accordance with applicable law, you shall first provide written notice to SAP and permit SAP, at its discretion, to make an offer to provide information and assistance reasonably required to ensure Software interoperability with your other products for a fee to be mutually agreed upon (if any).

#### SAP Confidential 2

SAP BusinessObjects Software Clickwrap Agreement enUS.v.7-2011

#### 7. LIMITED WARRANTY AND REMEDY.

(a) Excluding Third Party Products, SAP warrants to you that: (i) for a period of six (6) months from delivery of the Software, the Software will substantially conform to the functional description set forth in its standard documentation; and (ii) for a period of six (6) months from delivery the physical media (e.g., CD-ROM, DVD, and Electronic Software Distribution) will be free from defects in materials and workmanship. Any implied warranties on the Software and Third Party Products and media are limited to thirty (30) days from delivery to the extent

such warranties cannot be disclaimed under Section 8(c) below. The above warranties specifically exclude defects resulting from accident, abuse, unauthorized repair, modifications, or enhancements, or misapplication. SAP does not warrant that use of the Software will operate uninterrupted or error free. Delivery of additional copies of, or revisions or upgrades to, the Software, including releases provided under Support Services, shall not restart or otherwise affect the warranty period.

(b) Your exclusive remedy for breach of the above-stated limited warranty shall be, at SAP's option, either: (i) correction or replacement of the Software with product(s) which conform to the above-stated limited warranty; or (ii) return of the price paid for the Software and termination of this License Agreement with respect to those copies not in compliance. Such remedy shall be provided to you by SAP only if you give SAP written notice of any breach of the above-stated limited warranty, within six (6) months of delivery of the Software.

(C) EXCEPT FOR EXPRESS WARRANTIES STATED IN THIS SECTION 8, SAP AND ITS SUPPLIERS DISCLAIM ALL OTHER WARRANTIES, INCLUDING WITHOUT LIMITATION, ANY IMPLIED WARRANTY (I) OF MERCHANTABILITY, (II) OF FITNESS FOR A PARTICULAR PURPOSE, (III) OF NON-INFRINGEMENT OF THIRD PARTY RIGHTS, OR (IV) AGAINST HIDDEN DEFECTS. SOME STATES/JURISDICTIONS DO NOT ALLOW THE EXCLUSION OF IMPLIED WARRANTIES, SO THE ABOVE EXCLUSION MAY NOT APPLY TO YOU, AND YOU MAY HAVE OTHER LEGAL RIGHTS THAT VARY FROM STATE TO STATE OR BY JURISDICTION. YOU ACKNOWLEDGE THAT IN ENTERING INTO THIS AGREEMENT, YOU HAVE RELIED UPON YOUR OWN EXPERIENCE, SKILL AND JUDGEMENT TO EVALUATE THE SOFTWARE AND THAT YOU HAVE SATISFIED YOURSELF AS TO THE SUITABILITY OF THE SOFTWARE TO MEET YOUR REQUIREMENTS.

8. LIMITATION OF LIABILITY. TO THE MAXIMUM EXTENT PERMITTED BY APPLICABLE LAW, IN NO EVENT WILL SAP OR ITS DISTRIBUTORS, SUPPLIERS OR AFFILIATES BE LIABLE TO YOU OR ANY THIRD PARTY FOR ANY INDIRECT, SPECIAL, INCIDENTAL, CONSEQUENTIAL OR PUNITIVE DAMAGES, INCLUDING WITHOUT LIMITATION, ANY LOST PROFITS OR REVENUES, LOSS OR INACCURANCY OF ANY DATA, OR COST OF SUBSTITUTE GOODS, REGARDLESS OF THE THEORY OF LIABILITY (INCLUDING NEGLIGENCE) AND EVEN IF SAP HAS BEEN ADVISED OF THE POSSIBILITY OF SUCH DAMAGES. SAP AND ITS SUPPLIERS' AGGREGATE LIABILITY TO YOU FOR ACTUAL DIRECT DAMAGES FOR ANY CAUSE WHATSOEVER SHALL BE LIMITED TO THE SOFTWARE LICENSE FEES PAID BY YOU FOR THE SOFTWARE OR THE FEES PAID BY YOU FOR THE SERVICE DIRECTLY CAUSING THE DAMAGES. SAP WILL NOT BE LIABLE FOR DAMAGES FROM THIRD PARTY PRODUCTS. THESE LIMITATIONS WILL APPLY NOTWITHSTANDING ANY FAILURE OF ESSENTIAL PURPOSE OF ANY LIMITED REMEDY. THE FOREGOING ALLOCATION OF RISK IS REFLECTED IN THE FEES CHARGED UNDER THIS LICENSE AGREEMENT. SOME STATES/JURISDICTIONS DO NOT ALLOW THE LIMITATION OR EXCLUSION

OF LIABILITY IN CERTAIN CIRCUMSTANCES INCLUDED IN THIS SECTION, SO THE ABOVE LIMITATION MAY NOT APPLY TO YOU ONLY IN SUCH CIRCUMSTANCES.

9. SUPPORT SERVICES. SAP will provide to you product support services specified in an Order Form or other order documents in accordance with SAP's then-current applicable SAP Support Schedule which are found at

www.sap.com/company/legal, and which are incorporated herein by this reference.

10. TERMINATION. Except where the Software is licensed on a subscription basis or as otherwise specified in an Order Schedule, a Purchase Order or any written SAP price quotation duly referenced in a Purchase Order, the Software licenses granted hereunder shall be perpetual. If the Software is licensed on a subscription basis and unless the term of the subscription is renewed on or prior to the expiration of the then current term of the Subscription License, the applicable Subscription License shall terminate.

Notwithstanding the foregoing, SAP may immediately terminate this Agreement and any licenses and services provided hereunder if: (i) SAP notifies you in writing of a breach and such breach is not cured within thirty (30) days; or (ii) you make an assignment for the benefit of creditors or proceedings are commenced by or for you under any bankruptcy, insolvency, or debtor's relief law.

Termination shall not relieve you from your obligation to pay fees that remain unpaid and shall not limit either party from pursuing other available remedies. Upon termination by SAP of this Agreement or any part thereof, SAP shall have no obligation to refund to you any fees paid by you, and you agree to waive, in perpetuity and unconditionally, any and all claims for refunds. If a Software license is revoked or expired, you must certify in writing to SAP that you have immediately un-installed and destroyed all copies of the Software within thirty (30) days of such revocation/expiration. The following Sections survive termination of this Agreement: 8(c), 9, 11, 13, 15, and 17.

11. AUDIT. During the term of this Agreement and for three (3) years after termination or expiration, SAP may audit, upon reasonable notice to you and at SAP's expense, your books and records to determine your compliance with this Agreement. In the event any

such audit reveals that you have underpaid SAP by an amount greater than five percent (5%) of the amounts due SAP in the period being audited, or that you have knowingly breached any material obligation hereunder, then, in addition to such other remedies as

SAP may have, you shall pay or reimburse to SAP the cost of the audit.

12. GENERAL. Except as otherwise preempted by United States federal law, this Agreement is governed by the laws of the State of New York, United States, without reference to conflict of laws provisions and the United Nations 1980 Convention on Contracts for the International Sale of Goods and any amendments thereto. If any provision of this Agreement is ruled invalid, such invalidity shall not affect the validity of the remaining portions of this Agreement. This Agreement, together with the Software Use Rights and SAP Support Schedule that are incorporated herein by reference, constitutes the entire agreement between you and SAP, and supersedes any prior agreement, whether written or oral, relating to the subject matter of this Agreement. This Agreement may not be modified except by an instrument in writing duly signed by an authorized representative of each of the parties. If you are acquiring the Software on behalf of an entity, you represent and warrant that you have the legal capacity to bind such entity to this

#### SAP Confidential 3

SAP BusinessObjects Software Clickwrap Agreement enUS.v.7-2011

Agreement. All terms of any purchase order or other ordering document submitted by you shall be superseded by this Agreement. In the event you and SAP have executed a mutually agreed upon a separately Master Software License Agreement ("MSLA") and acquired the Software pursuant to such MSLA, the terms of the MSLA may govern your use of the Software and the terms of this Agreement shall be superseded by the MSLA. The product name for the Software is a trademark or registered trademark of SAP.

Should you have questions concerning this License Agreement, please contact your local SAP sales office or authorized reseller, or write to: SAP, Attn: Contracts Department, 3410 Hillview Ave., Palo Alto, CA 94304, USA.

13. U.S. GOVERNMENT RESTRICTED RIGHTS. The Software is a "commercial item," as that term is defined at 48 C.F.R. 2.101 (Oct. 1995), consisting of "commercial computer software" and "commercial computer software documentation," as such terms are used in 48 C.F.R. 12.212 (Sept. 1995). Consistent with 48 C.F.R. 12.212 and 48 C.F.R. 227.7202-1 through 227.7202- 4 (June 1995) (or an equivalent provision, e.g., in supplements of various U.S. government agencies, as applicable), all U.S. Government users acquire the Software with only those rights set forth herein. Manufacturer is SAP, 3410 Hillview Ave., Palo Alto, CA 94304, USA.

14. EXPORT CONTROLS. The use of this Software is subject to the U.S. Export Administration Regulations. You agree to the following: (a) you are not a citizen, national or resident of, and am not under the control of, the government of Cuba, Iran, North Korea, Syria, Sudan nor any other country to which the United States has prohibited export; (b) you will not export or reexport the Software, directly or indirectly, neither to the above mentioned countries nor to citizens, nationals or residents of those countries; (c) you are not listed on the United States Department of Treasury lists of Specially Designated Nationals, Specially Designated

Terrorists, and Specially Designated Narcotic Traffickers, nor are you listed on the United States Department of Commerce Table of Denial Orders; (d) you will not export or re-export the Software, directly, or indirectly, to persons on the above mentioned lists; and (e) you will not use the Software for, and will not allow the Software to be used for, any purposes prohibited by United States law, including, without limitation, for the development, design, manufacture or production of nuclear, chemical or biological weapons of mass destruction. For more information, see www.sap.com/company/legal.

15. ORDER TERMS. Purchase orders conforming to SAP purchase order requirements may be accepted from qualified companies. All pre-printed terms of any purchase order not approved in writing by SAP shall have no effect. Payment terms are net-30 days from date of invoice. FOB SAP facility. SAP specifically disclaims price guarantees of any kind. You are responsible for payment of all applicable sales, use, consumption, VAT, GST, and other taxes and all applicable export and import fees, custom duties and similar charges, excluding taxes based on SAP net income.

16. COUNTRY UNIQUE TERMS.

If you purchased the Software in any territory specified below (the "Local Territory"), this section sets forth specific provisions as well as exceptions to the above terms and condition. To the extent any provision applicable to the Local Territory (the "Local Provision") set forth below is in conflict with any other term or condition in this agreement, the Local Provision will supersede such other term or condition with respect to any licenses purchased in the Local Territory.

Australia:

a) Limited Warranty and Remedy (Section 7): The following is added:

The warranties specified in this Section are in addition to any rights you may have under the Trade Practices Act 1974 or other legislation and are only limited to the extent permitted by the applicable legislation.

b) Limitation of Liability (Section 8): The following is added:

To the extent permitted by law, where SAP is in breach of a condition or warranty implied by the Trade Practices Act 1974 or the equivalent State or Territory legislation which cannot be excluded, SAP's liability is limited, at SAP's sole election: (i) in case of the

Software: (a) (i) to repair or replace the goods, or the supply of equivalent goods, or (ii) payment of the cost of such repair or replacement or of acquiring equivalent goods; and (ii) in case of Support Services:  $(x)$  re-supply of the Support Services; or  $(y)$  the cost of having the services supplied again. In calculating SAP's aggregate liability under this Agreement, the amounts paid or the value of any goods or services replaced, repaired, or supplied by SAP pursuant to this paragraph shall be included.

c) General (Section 12): The following replaces the first sentence of this section:

This Agreement is governed by the laws of the State or Territory in which you acquired the Software, without reference to conflict of laws provisions or the United Nations 1980 Convention on Contracts for the International Sale of Goods and any amendments thereto.

Belgium and France

a) Limitation of Liability (Section 8): The following replaces the terms of this section in its entirety:

Except as otherwise provided by mandatory law:

1. SAP's liability for any damages and losses that may arise as a result of the performance of its obligations in connection with this

Agreement is limited to the compensation of only those damages and losses proved and actually arising as an immediate and direct consequence of the non-fulfillment of such obligations (if SAP is at fault), for a maximum amount equal to the charges You paid for the Software that has caused the damages. This limitation shall not apply to damages for bodily injuries (including death) and damages to real property and tangible personal property for which SAP is legally liable.

2. UNDER NO CIRCUMSTANCES IS SAP, OR ANY OF ITS SOFTWARE DEVELOPERS, LIABLE FOR ANY OF THE

FOLLOWING, EVEN IF INFORMED OF THEIR POSSIBILITY: 1) LOSS OF, OR DAMAGE TO, DATA; 2) INCIDENTAL OR

INDIRECT DAMAGES, OR FOR ANY ECONOMIC CONSEQUENTIAL DAMAGES; 3) LOST PROFITS, EVEN IF THEY ARISE AS

AN IMMEDIATE CONSEQUENCE OF THE EVENT THAT GENERATED THE DAMAGES; OR 4) LOSS OF BUSINESS,

REVENUE, GOODWILL, OR ANTICIPATED SAVINGS.

SAP Confidential 4

SAP BusinessObjects Software Clickwrap Agreement enUS.v.7-2011

3. The limitation and exclusion of liability herein agreed applies not only to the activities performed by SAP but also to the activities performed by its suppliers and Software developers, and represents the maximum amount for which SAP as well as its suppliers and Software developers, are collectively responsible. This limitation shall not apply to damages for bodily injuries (including death) and damages to real property and tangible personal property for which SAP is legally liable.

b) General (Section 12): The following replaces the first sentence of this section:

This Agreement is governed by the laws of country in which you acquired the Software, without reference to conflict of laws provisions or the United Nations 1980 Convention on Contracts for the International Sale of Goods and any amendments thereto.

Brazil

a) Warranty (Section 7): The following replaces the terms of this section in its entirety:

(a) SAP warrants to you that: (i) for a period of six (6) months from delivery of the Software, the Software will substantially conform to the functional description set forth in the standard documentation accompanying the Software; and (ii) for a period of six (6) months from delivery the physical media (e.g., CD-ROM), such physical media will be free from defects in materials and workmanship. The above warranties specifically exclude defects resulting from accident, abuse, unauthorized repair, modifications, or enhancements, or misapplication. You understand and agree that the state of the art does not allow the development of bug free of software. As a consequence SAP cannot warrant that the Software will operate uninterrupted or error free. Delivery of additional copies of, or revisions or upgrades to, the Software, including releases provided under Support Services, shall not restart or otherwise affect the warranty period.

(b) Your exclusive remedy for breach of the above-stated limited warranty shall be, at SAP's option, either: (i) correction or replacement of the Software with product(s) which conform to the above-stated limited warranty; or (ii) return of the price paid for the

Software and termination of this License Agreement with respect to those copies not in compliance. Such remedy shall be provided to you by SAP only if you give SAP written notice of any breach of the above-stated limited warranty, within thirty (30) days of delivery of the Software.

(c) LICENSEE UNDERSTANDS AND AGREES THAT THE STATE OF THE ART DOES NOT ALLOW THE DEVELOPMENT OF BUG FREE SOFTWARE AND THAT THE SOFTWARE HAS BEEN DEVELOPED FOR THE USE OF BUSINESS SOFTWARE GENERAL CUSTOMERS. THEREFORE, EXCEPT FOR EXPRESS WARRANTIES STATED IN THIS SECTION 7, SAP AND ITS SUPPLIERS DISCLAIM ALL OTHER WARRANTIES, INCLUDING WITHOUT LIMITATION, ANY IMPLIED WARRANTY (I) OF MERCHANTABILITY, (II) OF FITNESS FOR A PARTICULAR PURPOSE, (III) OF NON-INFRINGEMENT OF THIRD PARTY RIGHTS, OR (IV) AGAINST HIDDEN DEFECTS. SOME STATES/JURISDICTIONS DO NOT ALLOW THE EXCLUSION OF IMPLIED WARRANTIES, SO THE ABOVE EXCLUSION MAY NOT APPLY TO YOU, AND YOU MAY HAVE OTHER LEGAL RIGHTS THAT VARY FROM STATE TO STATE OR BY JURISDICTION. LICENSEE ACKNOWLEDGES THAT IN ENTERING INTO THIS AGREEMENT, LICENSEE HAVE RELIED UPON LICENSEE'S OWN EXPERIENCE, SKILL AND JUDGEMENT TO EVALUATE THE SOFTWARE AND THAT LICENSEE HAS SATISFIED ITSELF AS TO THE SUITABILITY OF THE SOFTWARE TO MEET LICENSEE'S REQUIREMENTS.

b) Limitation of Liability (Section 8): the following replaces the terms of this section in its entirety:

TO THE MAXIMUM EXTENT PERMITTED BY APPLICABLE LAW, IN NO EVENT WILL SAP OR ITS DISTRIBUTORS, SUPPLIERS OR AFFILIATES BE LIABLE TO YOU OR ANY THIRD PARTY FOR ANY INDIRECT, SPECIAL, INCIDENTAL, CONSEQUENTIAL OR PUNITIVE DAMAGES, INCLUDING WITHOUT LIMITATION, ANY LOSS OR INACCURANCY OF ANY DATA, OR COST OF SUBSTITUTE GOODS, REGARDLESS OF THE THEORY OF LIABILITY (INCLUDING NEGLIGENCE) AND EVEN IF SAP HAS BEEN

ADVISED OF THE POSSIBILITY OF SUCH DAMAGES. SAP AND ITS SUPPLIERS' AGGREGATE LIABILITY TO LICENSEE FOR ACTUAL DIRECT DAMAGES FOR ANY CAUSE WHATSOEVER SHALL BE LIMITED TO THE SOFTWARE LICENSE FEES PAID BY LICENSEE FOR THE SOFTWARE OR THE FEES PAID BY LICENSEE FOR THE SERVICE DIRECTLY CAUSING THE DAMAGES. THESE LIMITATIONS WILL APPLY NOTWITHSTANDING ANY FAILURE OF ESSENTIAL PURPOSE OF ANY LIMITED REMEDY. THE FOREGOING ALLOCATION OF RISK IS REFLECTED IN THE FEES CHARGED UNDER THIS LICENSE AGREEMENT. LICENSEE FURTHER ACKNOWLEDGES THAT THE LIMITATIONS OF THIS SECTION ARE AN ESSENTIAL ELEMENT OF THIS AGREEMENT AND THAT IN THE ABSENCE OF SUCH LIMITATIONS THE PRICING AND OTHER TERMS SET FORTH IN THIS AGREEMENT WOULD BE SUBSTANTIALLY DIFFERENT.

c) General (Section 12) The following replaces the word "New York":

Brazil

Germany and Austria

a) Warranty (Section 7): The following replaces the terms of this section in its entirety:

SAP warrants that the Software provides the functionalities set forth in the associated documentation ("Documented Functionalities") for the Limited Warranty Period following receipt of the Software when used on the recommended hardware configuration. Limited

Warranty Period means one year if you are a business user and two years if you are not a business user. Non-substantial variation from the Documented Functionalities does not establish any warranty rights. THIS LIMITED WARRANTY DOES NOT APPLY TO SOFTWARE PROVIDED TO YOU FREE OF CHARGE (FOR EXAMPLE, UPDATES, PRE-RELEASE, EVALUATION, OR NFR) OR SOFTWARE THAT HAS BEEN ALTERED BY YOU, TO THE EXTENT SUCH ALTERATION CAUSED A DEFECT. To make a warranty claim, you must return, at SAP expense, the Software and proof of purchase to the company from whom you obtained it. If the functionalities of the Software vary substantially from the agreed upon functionalities, SAP is entitled, by way of re-performance and at is own discretion, to repair or replace the Software. If that fails, you are entitled to a reduction of the purchase price or to cancel the purchase agreement.

SAP Confidential 5

SAP BusinessObjects Software Clickwrap Agreement enUS.v.7-2011

b) Limitation of Liability (Section 8): the following paragraph is added to this Section:

The limitations and exclusions specified in this Section will not apply to damages caused by SAP's intentional or by gross negligence. In addition, SAP shall be responsible up to the amount of the typically foreseeable damages from any damage which has been caused by SAP or its agents due to the slightly negligent breach of a material contractual duty. This limitation of liability shall apply to all damage claims, irrespective of the legal basis there of and in particular, to any pre-contractual or auxiliary contractual claims. This limitation of liability shall not, however, apply to any mandatory statutory liability under the product liability act nor to any damage which is caused due to the breach of an express warranty to the extent the express warranty was intended to protect you from the specific damage incurred. This clause shall not be intended to limit liability where the extent of liability is provided by mandatory law.

c) General (Section 12): The following replaces the first sentence of this section:

This Agreement is governed by the laws of country in which you acquired the Software, without reference to conflict of laws provisions or the United Nations 1980 Convention on Contracts for the International Sale of Goods and any amendments thereto.

Italy

a) Limitation of Liability (Section 8): the following replaces the terms of this section in its entirety:

Apart from damages arising out of gross negligence or willful misconduct for which SAP may not limit its liability, SAP's liability for direct and indirect damages related to the original or further defects of the Software, or related to the use or the nonuse of the

Software or related to any case whatsoever for breach of the Agreement, shall be limited to the fees paid by you to SAP for the

Software or for the part of the Software upon which the damages were based.

b) General (Section 12): The following replaces the first sentence of this section:

This Agreement is governed by the laws of country in which you acquired the Software, without reference to conflict of laws provisions or the United Nations 1980 Convention on Contracts for the International Sale of Goods and any amendments thereto.

United Kingdom

c) General (Section 12): The following replaces the first sentence of this section:

This Agreement is governed by the laws of England and Wales, without reference to conflict of laws provisions or the United Nations

1980 Convention on Contracts for the International Sale of Goods and any amendments thereto. Notwithstanding any other provision in this Agreement, nothing in this Agreement shall create or confer (whether expressly or by implication) any rights or other benefits whether pursuant to the Contracts Rights of Third Parties) Act 1999 or otherwise in favour of any person not a party hereto.

Please indicate below whether you accept, or do not accept, the terms and conditions of this software license agreement.